Sprache wechseln

installieren

opkg install luci-i18n-base-de

Aktivieren unter System → System

From: <https://wiki.da-checka.de/>- **PSwiki**

Permanent link: **[https://wiki.da-checka.de/doku.php/wiki/basteleien/router/openwrt\\_deutsch?rev=1464082517](https://wiki.da-checka.de/doku.php/wiki/basteleien/router/openwrt_deutsch?rev=1464082517)**

Last update: **2016/05/24 11:35**

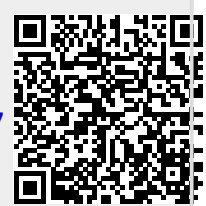